# 26 | Proporcionalidad **Completando tablas de proporcionalidad**

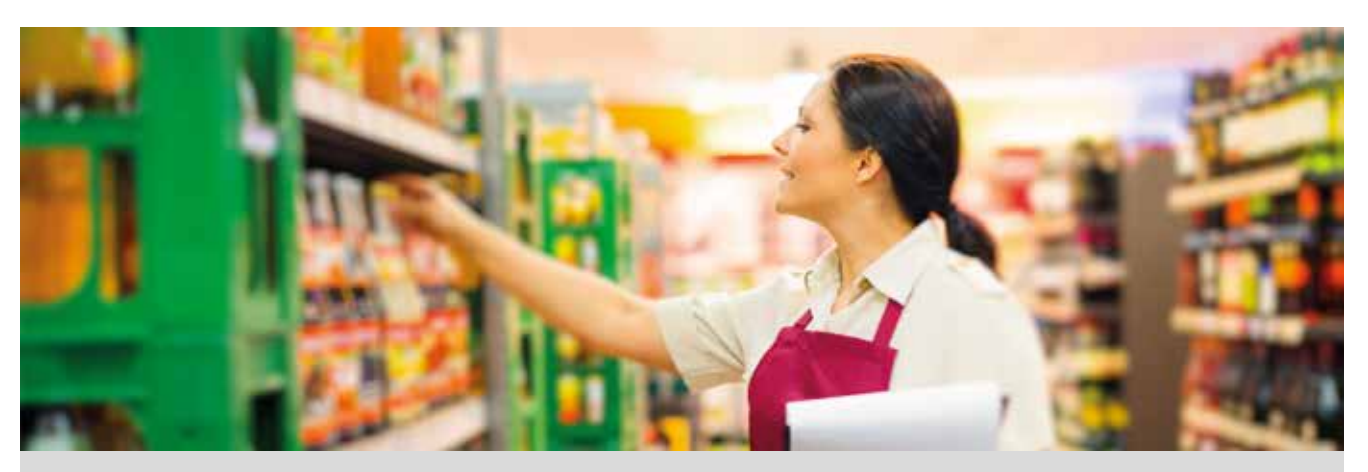

Miguel quiere completar su colección de cromos, por lo que se ha dirigido al colmado de su barrio y ha comprado 6 cromos por un precio total de 0,72 €.

Al ir a pagar, el dueño del colmado le ha comentado que un único reponedor tardaría 24 h en colocar todo el género que hay en las estanterías, por lo que ha tenido que contratar a varios reponedores.

1 Completa la siguiente tabla, en la que se muestra el número de cromos que se compran y su coste, expresado en euros.

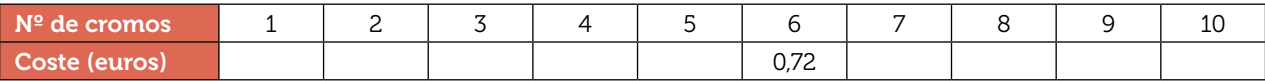

2 ¿Existe alguna relación entre estas dos magnitudes? ¿De qué tipo de relación se trata? Justifica tus respuestas.

3 Completa la siguiente tabla, en la que se muestra el tiempo que se tarda en colocar todo el género en las estanterías en función del número de reponedores.

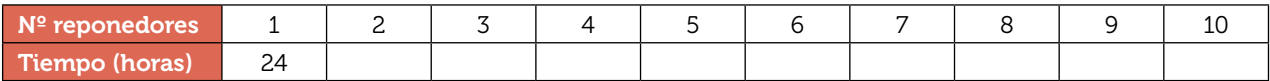

4 ¿Podrías escribir la expresión algebraica que relaciona una magnitud con la otra?

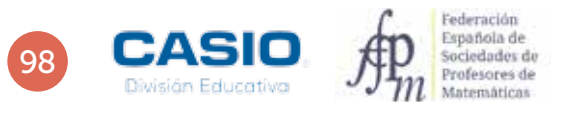

### 26 | Proporcionalidad<br>26 | Completando tablas de proporcionalidad

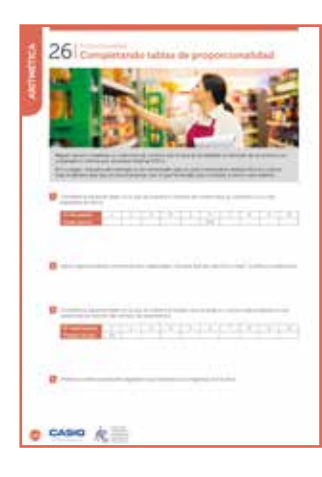

#### MATERIALES

Calculadora CASIO fx-570/991 SP X II Iberia

#### NIVEL EDUCATIVO 3º de ESO

#### ORIENTACIONES DIDÁCTICAS Y TÉCNICAS

- El alumnado deberá conocer el concepto de proporcionalidad directa y proporcionalidad inversa antes de realizar esta actividad.
- Proporcionalidad directa y<br>
archividad.<br>
a que muestre los resultados en<br>
archividad.<br>
a que muestre los resultados en<br>
reporcionarán invariablemente en la comodo<br>
Sin enthargo, resulta más cómodo<br>
archividad.<br>
a comodo 2 • La calculadora está configurada de fábrica para que muestre los resultados en forma de escritura natural. En esta actividad puede resultar inconveniente utilizar tal forma de escritura, pues los resultados se proporcionarán invariablemente en forma fraccionaria. Es posible obtener, a partir de la expresión fraccionaria, la forma decimal, y viceversa, presionando la tecla  $\mathbb{S}\mathbf{P}$ . Sin embargo, resulta más cómodo modificar la configuración de la calculadora en el modo 2: E Mat/S Decimal, tal como se indica a continuación:

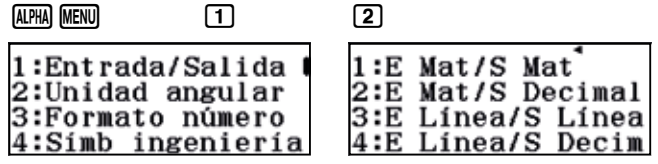

#### EJEMPLO DE SOLUCIÓN

Un primer método de resolver este apartado consiste en calcular el coste unitario, es decir, el coste de un único cromo.

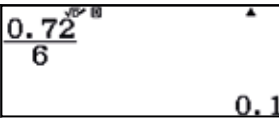

A continuación, se va multiplicando el número de cromos por el precio unitario. Puede realizarse mentalmente la operación y comprobarse después los resultados con la calculadora:

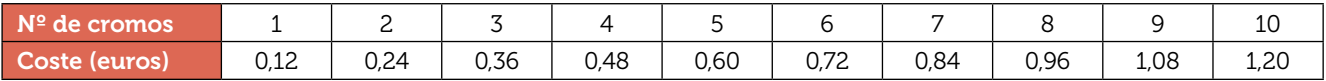

También se puede completar la tabla utilizando la tecla ANS. Para ello, se introduce, primero, el coste unitario de los cromos:

#### $[0]$  $[1]$  $[2]$  $[=]$

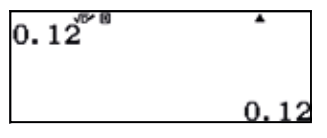

Seguidamente, se suma a este resultado nuevamente el valor unitario, para obtener el valor de 2 cromos:

### $H0.112 =$

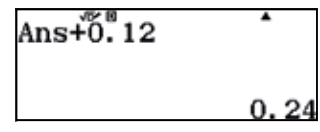

Al presionar la tecla  $\equiv$  se obtiene el precio de 3 cromos, 4 cromos, 5 cromos... y así sucesivamente.

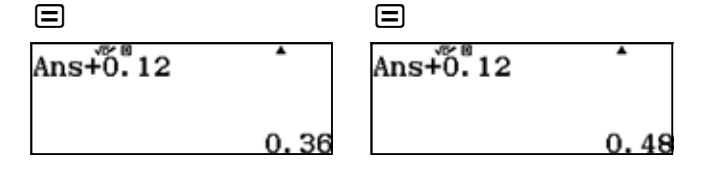

## 26 | Proporcionalidad<br>26 | Completando tablas de proporcionalidad

La actividad también puede resolverse utilizando el menú Hoja de cálculo.

En la primera columna se introduce el número de cromos. Para hacerlo, se introduce en la primera celda el valor 1 y, seguidamente, se introduce en cada celda el valor de la celda anterior más una unidad; es decir, se aplica la fórmula A1+1.

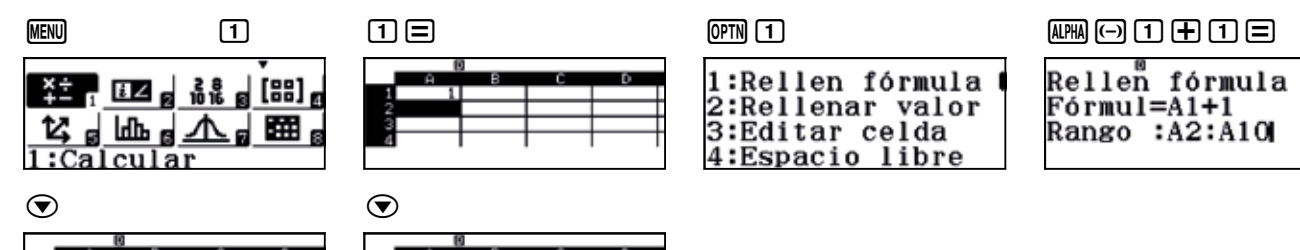

En la segunda columna se introducen los precios. Para hacerlo, en cada celda se introduce el resultado de multiplicar por 0,12 la celda contigua.

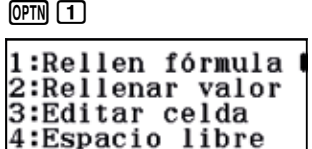

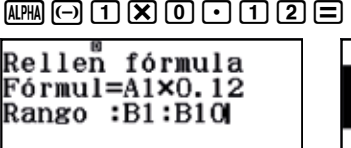

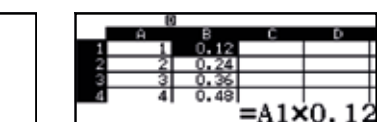

Otra manera de completar la columna de los precios sería introducir 0,12 en la primera celda y sumar, sucesivamente, 0,12 al resto de celdas.

### 0.12= T1 Qu1+0.12=

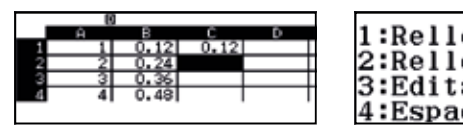

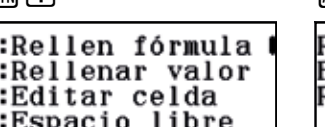

Rellen fórmula Fórmul=C1+0.12 Rango :C2:C10

Se observa que con esta estrategia se obtienen los mismos resultados que en el caso anterior.

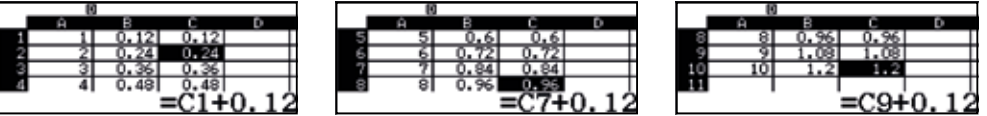

$$
\boxed{2}
$$

Respuesta abierta.

 $\overline{\mathbf{z}}$ 

Si un reponedor tarda 24 horas en colocar todo el género en las estanterías, dos reponedores tardarían las mitad de tiempo; es decir, 24 : 2 = 12 horas. Tres trabajadores tardarían una tercera parte, es decir, 24 : 3 = 8 horas.

De este razonamiento se deduce que el tiempo que tardan los reponedores en colocar todo el género resulta de dividir el tiempo que tardaría en colocarlo un solo reponedor (24 h) por el número total de reponedores:

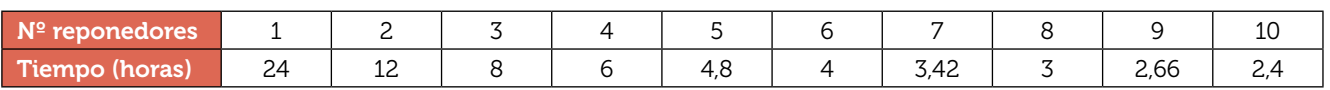

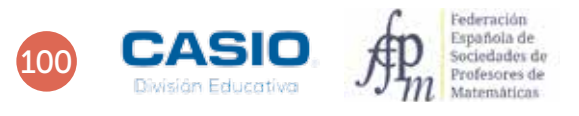

## 26 | Proporcionalidad<br>26 | Completando tablas de proporcionalidad

4 . . . . . . . . . . . . . .

Para rellenar la hoja de cálculo hay que considerar que la primera columna, que corresponde al número de reponedores, puede rellenarse a partir de los sucesivos números naturales.

En la primera celda de la primera columna se introduce 1.

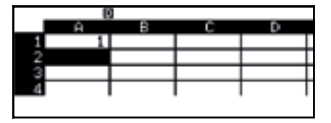

En las siguientes celdas se introduce la fórmula A1 + 1, tal y como se indica a continuación:

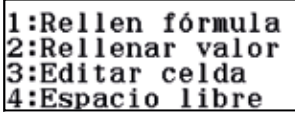

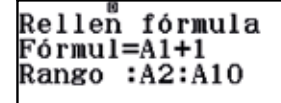

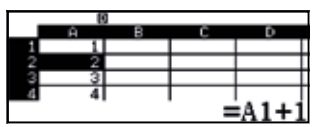

. . . . . . . . . . . . . . .

La segunda columna se rellena dividiendo 24 por el número de reponedores:

 $OPTN$  $1$ 

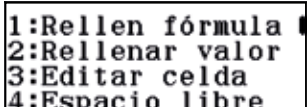

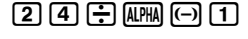

Rellen fórmula<br>Fórmul=24÷A1<br>Rango :B1:B10

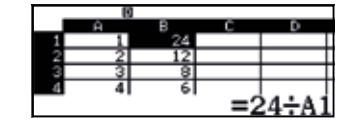

 $101$